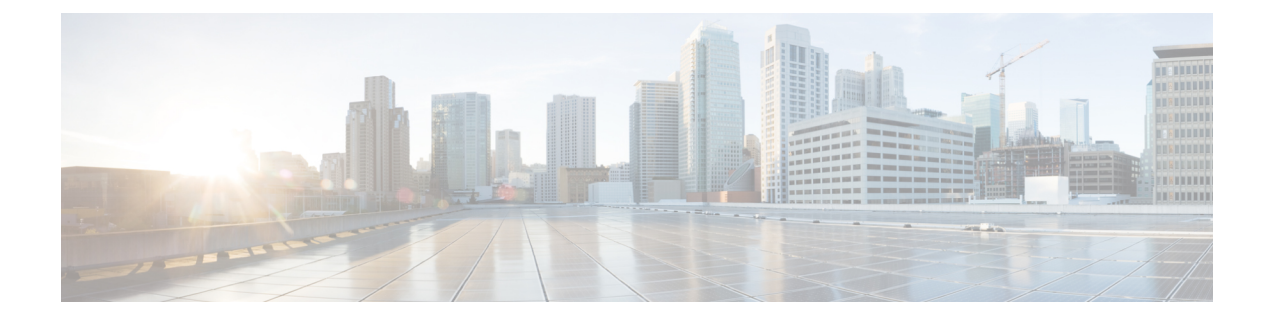

# **Administering ESC**

- ETSI [Performance](#page-0-0) Reports, on page 1
- Performance [Management](#page-0-1) Jobs, on page 1
- Configuring Threshold for Performance [Management](#page-4-0) Job, on page 5

## <span id="page-0-0"></span>**ETSI Performance Reports**

ESC allows you to collect the performance information of the VNFs such as metrics and notifications using the performance management job functionality. You must first create a performance management (PM) job. After creating the PM job, you can perform the following tasks:

- Query, delete, or notify performance management jobs
- Read an individual report, or obtain the performance reports
- Configure the threshold of the performance management jobs
- Query, delete or notify the threshold of the performance management jobs
- Create or update subscriptions belonging to a Performance Management job or Threshold

## <span id="page-0-1"></span>**Performance Management Jobs**

This section describes the performance management jobs.

#### **Create Performance Management Job**

You must create a performance management job to further query and run reports.

As a part of the job creation, subscription details should be provided to receive any notification.

The NFVO is notified using the PerformanceInformationAvailableNotification notification. Method Type:

POST

VNFM Endpoint:

{api\_root}/vnfpm/v2/pm\_jobs (Data structure=CreatePmJobRequest)

#### Request Payload:

```
{
 "objectInstanceIds": ["9d20a459-b3ff-4d1c-9b63-0dae7444b645"],
 "subObjectInstanceIds": ["9d20a459-b3ff-4d1c-9b63-0dae7444b645"],
 "objectType": "XYZ",
 "callbackUri": "http://localhost:45247/notification",
 "authentication": {
   "authType": ["BASIC"],
     "paramsBasic": {
        "userName": "admin",
       "password": "P@55w0rd!"
     }
 },
 "criteria": {
   "collectionPeriod": 60,
   "reportingPeriod": 3600,
   "reportingBoundary": "2020-08-01T00:00:00.000Z",
    "performanceMetric": [
     "Gold",
     "Silver"
   \frac{1}{2},
   "performanceMetricGroup": [
     "VIP",
     "Europe"
   ]
 }
}
```
Response Payload:

{

```
"id": "b375b81c-3236-4b1c-9c47-61455bf5bc74",
"objectType": "XYZ",
"callbackUri": "http://localhost:45248/notification",
"objectInstanceIds": [
    "9d20a459-b3ff-4d1c-9b63-0dae7444b645"
\frac{1}{2}"subObjectInstanceIds": [
    "07775e8b-1279-4338-a643-be283d36fa98"
],
"criteria": {
    "collectionPeriod": 60,
    "reportingPeriod": 3600,
    "performanceMetric": [
        "Gold",
        "Silver"
    ],
    "performanceMetricGroup": [
        "VIP",
        "Europe"
    ],
    "reportingBoundary": "2020-08-01T00:00:00.000Z"
},
"reports": [
    {
        "href":
```
"http://localhost:8250/or\_vnfm/vnfpm/v2/pm\_jobs/b375b81c-3236-4b1c-9c47-61455bf5bc74/reports/1c787c0d-69a5-4ade-b5ca-43f80e17bd58",

```
"readyTime": "2022-02-28T07:29:45.609Z"
   }
],
"_links": {
```
Ш

```
"self": {
            "href":
"http://localhost:8250/or_vnfm/vnfpm/v2/pm_jobs/b375b81c-3236-4b1c-9c47-61455bf5bc74"
        },
        "objects": [
            {
                "href":
"http://localhost:8250/or_vnfm/vnflcm/v2/vnf_instances/9d20a459-b3ff-4d1c-9b63-0dae7444b645"
            }
        ]
    }
}
```

```
Note
```
**Update the same response for** *Query and Individual Performance Management Job* **and** *Query All Performance Management jobs.*

#### **Query an Individual Performance Management Job**

The NFVO queries for the individual performance management job.

Method Type:

GET

VNFM Endpoint:

{api\_root}/vnfpm/v2/pm\_jobs/{pmJobId}

Request Payload:

NA.

{

```
"id": "13963644-11b0-4302-a13b-26ca3d9eb8f8",
"objectInstanceIds": [
  "cc6a34e5-0463-459a-b367-493ba997775f "
],
"criteria": {
  "performanceMetric": [
    "default"
  ],
  "performanceMetricGroup": [
    "default"
  \frac{1}{2},
  "collectionPeriod": 3600,
  "reportingPeriod": 14400,
  "reports": [
    {
      "href": "uri_where_report_can_be_obtained",
      "readyTime": "2018-08-20T06:17:35.081+0000",
      "expiryTime": "2018-10-20T06:17:35.081+0000",
      "fileSize": "5000"
    }
  \, \, \,},
"_links": {
  "self": {
```

```
"href": "http://host:port/vnfpm/v2/pm_jobs/13963644-11b0-4302-a13b-26ca3d9eb8f8"
     },
     "objects": [
       {
         "href":
"http://host:port/vnflcm/v2/vnf_instances/cc6a34e5-0463-459a-b367-493ba997775f"
       }
     ]
  }
}
\overline{\mathscr{C}}
```
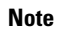

A reports section is added to the response payload (as shown above) only if a report is available.

All the attribute names and the data types referenced from the attribute names in the response payload are supported in the attribute-based filtering.

#### **Query All Performance Management Jobs**

The NFVO gets the list of all the performance management jobs.

Method Type:

**GET** 

VNFM Endpoint:

{api\_root}/vnfpm/v2/pm\_jobs

Request Payload:

NA.

```
{
 "id": "13963644-11b0-4302-a13b-26ca3d9eb8f8",
 "objectInstanceIds": [
    "cc6a34e5-0463-459a-b367-493ba997775f "
 \cdot"criteria": {
    "performanceMetric": [
     "default"
    \frac{1}{2}"performanceMetricGroup": [
     "default"
    \frac{1}{2},
    "collectionPeriod": 3600,
    "reportingPeriod": 14400,
    "reports": [
     {
       "href": "uri where report can be obtained",
       "readyTime": "2018-08-20T06:17:35.081+0000",
        "expiryTime": "2018-10-20T06:17:35.081+0000",
        "fileSize": "5000"
     }
   ]
 },
 "_links": {
    "self": {
     "href": "http://host:port/vnfpm/v2/pm_jobs/13963644-11b0-4302-a13b-26ca3d9eb8f8"
    },
```
П

```
"objects": [
     {
        "href":
"http://host:port/vnflcm/v2/vnf_instances/cc6a34e5-0463-459a-b367-493ba997775f"
      }
    ]
 }
}
```
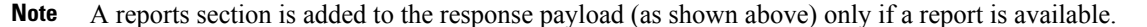

All the attribute names in the response payload and data types referenced from the attribute names are supported in the attribute-based filtering.

#### **Update a Performance Management Job**

The NFVO updates the callbackUri and associated authentication of the individual performance management job.

Method Type:

PATCH

VNFM Endpoint:

http://localhost:8250/or\_vnfm/vnfpm/v2/pm\_jobs/{pmJobId}

#### Request Payload:

```
{
 "callbackUri": "http://localhost:45248/notification",
 "authentication": {
   "authType": ["BASIC"],
     "paramsBasic": {
        "userName": "admin",
        "password": "P@55w0rd!"
      }
 }
}
```
Response Payload:

{ "callbackUri": "http://localhost:45248/notification" }

#### **Delete a Performance Management Job**

The NFVO sends a delete request to the existing performance management job.

```
DELETE {api_root}/vnfpm/v2/pm_jobs/{pmJobId}
```
# <span id="page-4-0"></span>**Configuring Threshold for Performance Management Job**

This seciton describes how to set the threshold for the performance management jobs.

#### **Create a Threshold**

The NFVO sends a create request to create a threshold for the performance management job.

As part of the threshold creation, subscription details should be provided to receive any notification.

The NFVO receives the ThresholdCrossedNotification if ESC crosses a configured threshold.

Method Type:

POST

#### VNFM Endpoint:

{api\_root}/vnfpm/v2/thresholds (Datastructure=CreateThresholdRequest)

#### Request Payload:

```
{
 "objectInstanceId": "9d20a459-b3ff-4d1c-9b63-0dae7444b645",
 "thSubObjectInstanceIds": ["9d20a459-b3ff-4d1c-9b63-0dae7444b645"],
 "objectType": "THRESHOLDJOB",
 "callbackUri": "http://localhost:45247/notification",
 "authentication": {
   "authType": ["BASIC"],
    "paramsBasic": {
      "userName": "admin",
     "password": "P@55w0rd!"
}
 },
 "criteria": {
    "performanceMetric" : "uptime",
   "thresholdType" : "SIMPLE",
   "simpleThresholdDetails" : {
     "thresholdValue" : "74400.0",
     "hysteresis" : "10.0"
    }
 }
}
```

```
{
    "id": "0341d294-f8db-408a-a68b-64b1db306304",
    "objectInstanceId": "9d20a459-b3ff-4d1c-9b63-0dae7444b645",
    "criteria": {
        "performanceMetric": "uptime",
        "thresholdType": "SIMPLE",
        "simpleThresholdDetails": {
            "thresholdValue": 74400.0,
            "hysteresis": 10.0
        }
    },
    "objectType": "THRESHOLDJOB",
    "callbackUri": "http://localhost:45247/notification",
    "thSubObjectInstanceIds": [
        "9d20a459-b3ff-4d1c-9b63-0dae7444b645"
    \cdot" links": {
        "self": {
            "href":
"http://localhost:8250/or_vnfm/vnfpm/v2/thresholds/0341d294-f8db-408a-a68b-64b1db306304"
        },
        "object": {
            "href":
```
Ш

"http://localhost:8250/or\_vnfm/vnflcm/v2/vnf\_instances/9d20a459-b3ff-4d1c-9b63-0dae7444b645" } } }

**Note Same Response Payload for** *Query an individual threshold* **and** *Query all thresholds*

#### **Query an Individual Threshold**

The NFVO can query the threshold of a performance management job.

GET

VNFM Endpoint:

{api\_root}/vnfpm/v2/thresholds/{thresholdId}

Request Payload: NA

#### Response Payload:

```
{
 "id": "23f52511-9f72-4797-881b-c0f72e60a052",
 "objectInstanceId": "cc6a34e5-0463-459a-b367-493ba997775f",
 "criteria": {
   "performanceMetric": "default",
   "thresholdType": "SIMPLE",
   "simpleThresholdDetails": {
      "thresholdValue": 0.8,
     "hysteresis": 0.9
   }
 },
   links": {
   "self": {
     "href": "http://host:port/vnfpm/v2/thresholds/23f52511-9f72-4797-881b-c0f72e60a052"
   },
   "object": [
      {
       "href":
"http://host:port/vnflcm/v2/vnf_instances/cc6a34e5-0463-459a-b367-493ba997775f"
      }
   ]
 }
}
```
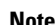

**Note** Attribute-based filtering is not possible when specifying a threshold id.

### **Query All Thresholds**

The NFVO can query the threshold of a performance management job.

Method Type:

**GET** 

VNFM Endpoint:

{api\_root}/vnfpm/v2/thresholds

#### Request Payload: NA

Response Payload:

```
{
  "id": "23f52511-9f72-4797-881b-c0f72e60a052",
   "objectInstanceId": "cc6a34e5-0463-459a-b367-493ba997775f",
   "criteria": {
    "performanceMetric": "default",
     "thresholdType": "SIMPLE",
     "simpleThresholdDetails": {
       "thresholdValue": 0.8,
       "hysteresis": 0.9
     }
   },
   "_links": {
     "self": {
       "href": "http://host:port/vnfpm/v2/thresholds/23f52511-9f72-4797-881b-c0f72e60a052"
     },
     "object": [
       {
         "href":
 "http://host:port/vnflcm/v2/vnf_instances/cc6a34e5-0463-459a-b367-493ba997775f"
       }
     ]
  }
 }
\mathscr{D}
```
All the attribute names in the response payload and data types referenced from the attribute names are supported in the attribute-based filtering. **Note**

#### **Update a Threshold**

The NFVO sends a update request to update a threshold for the performance management job.

Method Type:

PATCH

VNFM Endpoint:

http://localhost:8250/or\_vnfm/vnfpm/v2/thresholds/{thresholdId}

#### Request Payload:

```
{
 "callbackUri": "http://localhost:45248/notification",
 "authentication": {
   "authType": ["BASIC"],
    "paramsBasic": {
        "userName": "admin",
        "password": "P@55w0rd!"
     }
 }
}
```
{ "callbackUri": "http://localhost:45248/notification" }

### **Delete a Threshold**

The NFVO sends a delete request to delete the threshold configuration of the existing performance management job.

DELETE {api\_root}/vnfpm/v2/thresholds/{thresholdId}

I

**Configuring Threshold for Performance Management Job**

ı